## **[ŠSPK – Krajský přebor seniorů – ročník 2018](http://sspk.chess.cz/)**

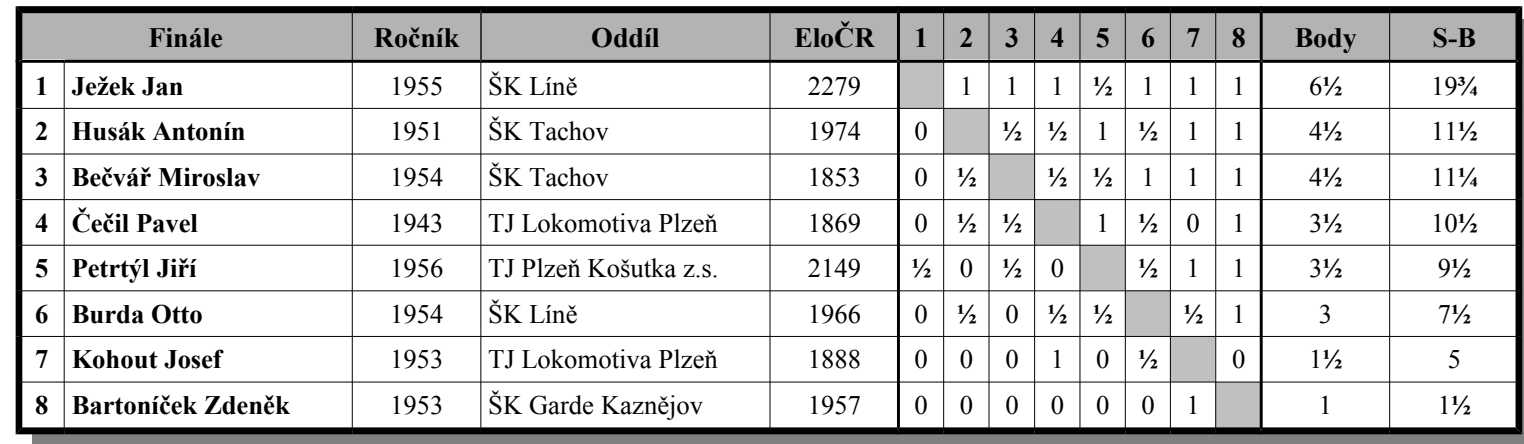

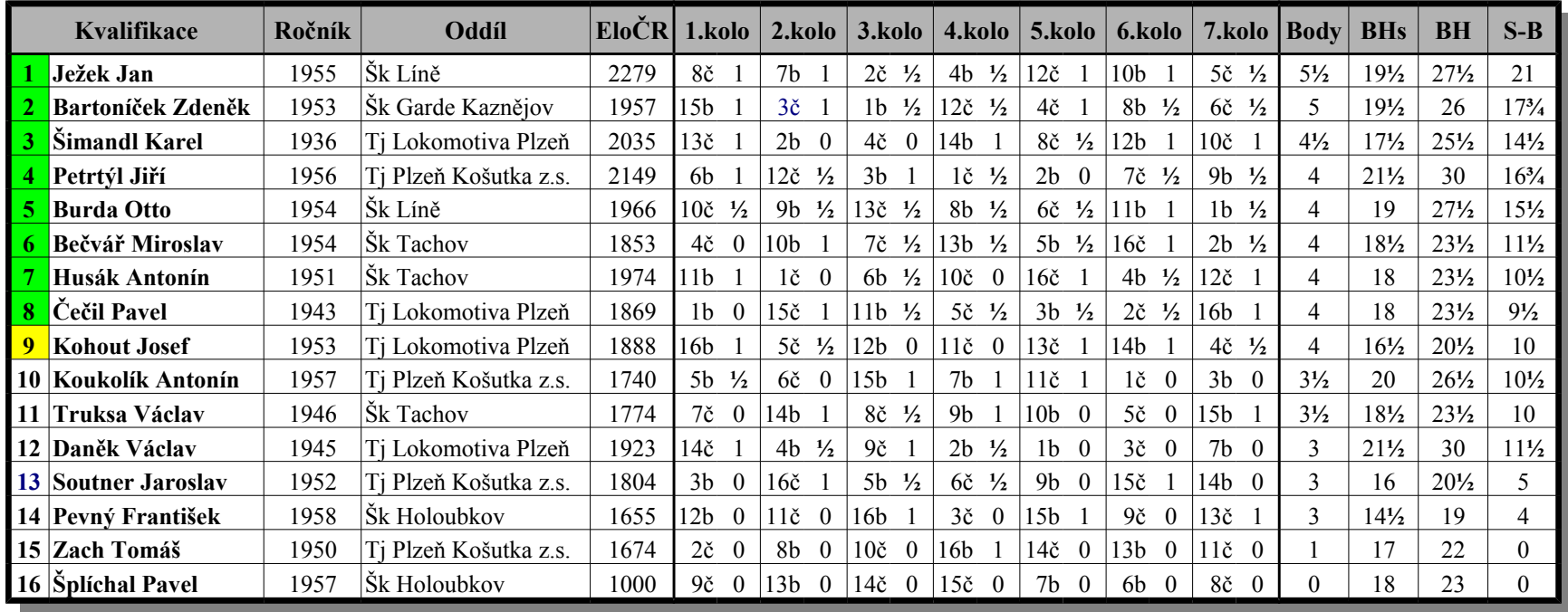

Ředitel turnaje: [Mgr. Pelikán Vladimír](mailto:Pelikan@cdm.cas.cz)